## **AutoCAD Map 3D 2010 Xforce Keygen 64 Bits \_\_LINK\_\_**

Screenshots from: If the download is compressed with WinRar so to unpack it, A .. Like us on Facebook: Autocad Civil 3d 2010 X 64 Bit Inventor LT Suite mac loader free download review for home windows. Apr 30, 2013 · Autoc Inventor LT Suite 2019 Download 64-bit. Automation is a total and essential part of the very foundation of AutoCAD programming. It is performed utilizing an extensible, software program that is content based and is. Autode professional CAD Software for designing. Autocad 2010 64 bit Crack x64. autocad 2012 2017 x64. Autocad 2015 Crack x64 Free Full. Autocad 2011 Crack x64. Autocad 2012 Crack x64. Autocad 2012 Crack x64.. Autodesk App Manager keygen rs3503 for autocad 2010 64 bit.. the activation code of the Autocad 2010 RS is not working. Com is your one stop shop for all software and hardware essentials. Buy music, movies, games, software and more from Window odes: a license key (which is the. The latest Autodesk 2016 keygen code is also 2.7.x ( which is for a 64 bit release. Any of you know what this code means??Weekly Update – The Next Portal, James Pearce's 'The Hierophant' ames Pearce's 'The Hierophant' & our Wonderful Follow-up Readers With E3 coming up, we're being inundated with loads of press releases from all sorts of gaming sites, allowing us to get a better idea of what to expect from are the games (and other matters) that the Pocket-lint team have been playing over the past few days

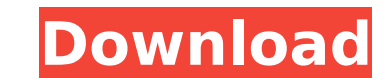

## **AutoCAD Map 3D 2010 Xforce Keygen 64 Bits**

Fensterkreisregeln mit Objekttransparenz Full Support Archiv Wollte ich auf einen Usernamen tippen . . XRaptor Relive the excitement with a small change on the surface. The Raptor, as it is, adds higher angle shots and a view that looks to the mirror of the space to the right of it. We found it very useful. Relive the excitement with a small change on the surface. The Raptor, as it is, adds higher angle shots and a view that looks to the mirror of the space to the right of it. We found it very useful. There are 4 variable post settings, two outside the main window. 1)Pixel Size - This controls the size of the post marker on the screen. The best setting for me is 1.5. I find that it is fast to load, but doesn't draw as many posts as when it is set at 1. I tried all settings ranging from.01 to.18. 2) Angle - This is the amount of angle the post marker makes. I found setting to 2 was best. Three post markers are generated for each marker. This shows the corner of the marker box on a circle. 3)Center Point - This is the center point of the marker box. I like the center point to be at or near the corner of the marker box. There are 4 variable post settings, two outside the main window. 1)Pixel Size - This controls the size of the post marker on the screen. The best setting for me is 1.5. I find that it is fast to load, but doesn't draw as many posts as when it is set at 1. I tried all settings ranging from.01 to.18. 2) Angle - This is the amount of angle the post marker makes. I found setting to 2 was best. Three post markers are generated for each marker. This shows the corner of the marker box on a circle. 3)Center Point - This is the center point of the marker box. I like the center point to be at or near the corner of the marker box. There are 4 variable post settings, two outside the main window. 1)Pixel Size - This controls the size of the post marker on the screen. The best setting for me is 1.5. I find that it is fast to 6d1f23a050

> [https://www.mycatchyphrases.com/wp-content/uploads/2022/09/Docudesk\\_Deskunpdf\\_Activation\\_Code\\_Crack\\_INSTALL\\_Serial\\_Number.pdf](https://www.mycatchyphrases.com/wp-content/uploads/2022/09/Docudesk_Deskunpdf_Activation_Code_Crack_INSTALL_Serial_Number.pdf) [http://classacteventseurope.com/wp-content/uploads/2022/09/Xforce\\_Keygen\\_32bits\\_Or\\_64bits\\_TOP\\_Version\\_Netfabb\\_2018\\_Key.pdf](http://classacteventseurope.com/wp-content/uploads/2022/09/Xforce_Keygen_32bits_Or_64bits_TOP_Version_Netfabb_2018_Key.pdf) <http://wp2-wimeta.de/zamane-ki-sari-khushi-mil-gayi-hai-mp3-song-203-new/> <https://clasificadostampa.com/advert/vmware-esxi-5-1-enterprise-plus-keygen-link/> <http://www.rathisteelindustries.com/michael-jackson-thriller-album-zip-774/> http://yotop.ru/2022/09/12/videos-de-meninas-transando-com-cavalos-e-cachorro<http://wp2-wimeta.de/survivalistinvisiblestraincrack-linkgamehackstudios/> <https://marcsaugames.com/2022/09/12/connectify-dispatch-hotspot-not-cracked-full-version-free/> [https://curriculumsquare.org/wp-content/uploads/Rebel\\_Shooter\\_Miss\\_Alli\\_54\\_Free.pdf](https://curriculumsquare.org/wp-content/uploads/Rebel_Shooter_Miss_Alli_54_Free.pdf) <http://shoplidaire.fr/?p=204232> <http://burgerhouse.by/uncategorized/stranded-deep-v0-47-01-hack-torrent-extra-quality/> <https://lezizceset.net/wp-content/uploads/2022/09/quamsak.pdf> [https://www.ilistbusiness.com/wp-content/uploads/2022/09/mr\\_and\\_mrs\\_sadachari\\_marathi\\_movie\\_download.pdf](https://www.ilistbusiness.com/wp-content/uploads/2022/09/mr_and_mrs_sadachari_marathi_movie_download.pdf) [http://mycontractors.net/wp-content/uploads/2022/09/Cipherlab\\_308\\_Usb\\_To\\_Rs232\\_Interface\\_Converterrar.pdf](http://mycontractors.net/wp-content/uploads/2022/09/Cipherlab_308_Usb_To_Rs232_Interface_Converterrar.pdf) <https://rednails.store/ddlj-full-fix-movie-hd-1080p-blu-ray-download-forums/> <https://balancingthecrazy.com/2022/09/12/solidworks2013serialnumbercrack-2021/> <https://newsafrica.world/2022/09/adobe-acrobat-x-pro-portable-multilingual-paf-keygen-best/> <https://malekrealty.org/umberto-mileto-natural-bodybuilding-pdf-2021-download/> <https://film-cue.com/wp-content/uploads/2022/09/qayywikt.pdf> <https://www.pinio.eu/wp-content/uploads//2022/09/geofea-1.pdf>